# **iuliacon**

## MutableArithmetics: An API for mutable operations

Benoît Legat<sup>1</sup>

 ${}^{1}$ KU Leuven

## ABSTRACT

Arithmetic operations defined in Julia do not modify their arguments. However, in many situations, a variable represents an accumulator that can be modified in-place to contain the result, e.g., when summing the elements of an array. Moreover, for types that support mutation, mutating the value may have a significant performance benefit over creating a new instance. This paper presents an interface that allows algorithms to exploit mutability in arithmetic operations in a generic manner.

#### Keywords

Julia, Optimization, Performance, Interface

#### 1. Introduction

Julia enables developers to write generic algorithms that work with arbitrary number types, as long as the types implement the needed operations such as <sup>+</sup>, \*, -, zero, one, ... The implementations of these arithmetic operations in Julia do not modify their arguments. Instead, they return a new instance of the type as the result. However, in many situations, a variable represents an accumulator that can be mutated<sup>[1](#page-0-0)</sup> to the result, e.g., when summing the elements of an array of  $B_{\text{light}}$  or when implementing array multiplication. Moreover, for types that support mutation, mutating the value may have a significant performance benefit over creating a new instance. Examples of types that implement arithmetic operations and support mutation include Arrays, multiple-precision numbers, JuMP [\[3\]](#page-4-0) expressions, MathOptInterface (MOI) [\[7\]](#page-4-1) functions, and polynomials (univariate [\[8\]](#page-4-2) or multivariate [\[6\]](#page-4-3)).

This paper introduces an interface called MutableArithmetics. It allows mutable types to implement an arithmetic exploiting their mutability, and for algorithms to exploit their mutability while remaining completely generic. Moreover, it provides the following additional features:

- <span id="page-0-1"></span>(1) MutableArithmetics re-implements part of the Julia standard library on top of the API to allow mutable types to use a more efficient version than the default one.
- <span id="page-0-2"></span>(2) MutableArithmetics defines a @rewrite macro that rewrites an expression using the standard operations (e.g., <sup>+</sup>, \*, ...) into an expression that exploits the mutability of the intermediate values created when evaluating the expression.

JuMP [\[3\]](#page-4-0) used to have its own API for mutable operations on JuMP expressions and its own JuMP-specific implementation of [\(1\)](#page-0-1) and

[\(2\)](#page-0-2). These two features are one of the key reasons why JuMP is competitive in performance with commercial algebraic modeling languages [\[3,](#page-4-0) Section 3–4]. These features were refactored into MutableArithmetics, generalizing them to arbitrary mutable types. Starting from JuMP v0.21, JuMP expressions and MOI functions implement the MutableArithmetics API, and the JuMP-specific implementations of [\(1\)](#page-0-1) and [\(2\)](#page-0-2) were replaced by the generic versions implemented in MutableArithmetics.

#### 2. Design consideration

This section provides concrete examples that motivated the design of MutableArithmetics. The section is organized into four subsections that describe the need of four key features of Mutable-Arithmetics's API.

## <span id="page-0-3"></span>2.1 May mutate

Consider the task of summing the elements of a vector. By default, Julia's sum function will compute the sum with a method equivalent to the following:

```
function sum (x::Vector)
    acc = zero(eltype(x))
    for el in x
    acc = acc + el
end
    return acc
end
```
If the type of the elements of  $x$  is  $Bigint$ , it is more efficient to replace the line  $acc = acc + e1$  by the line Base.GMP.MPZ.add!(acc, el). Indeed, as the operation + cannot modify its arguments, it will need to allocate a new instance of BigInt to contain the result. On the other hand, Base.GMP.MPZ.add! mutates<sup>[1](#page-0-0)</sup> acc to the result.

Even if using Base.GMP.MPZ.add! provides a significant performance improvement, the time complexity order is identical:  $\Theta(nm)$  in both cases, where  $n$  is the number of elements and  $m$  is the number of bits of an element.

We now consider a mutable element type for which exploiting mutability affects the time complexity. Consider a type SymbolicVariable representing a symbolic variable and the following types representing linear combinations of these variables with coefficients of type  $T$ . This example encapsulates for instance JuMP affine expressions [\[3\]](#page-4-0), MOI affine functions [\[7\]](#page-4-1), polynomials (univariate [\[8\]](#page-4-2) or multivariate [\[6\]](#page-4-3)) or symbolic sums [\[5\]](#page-4-4).

```
struct Term{T}
    coef::T
    sym::SymbolicVariable
end
```
<span id="page-0-0"></span><sup>&</sup>lt;sup>1</sup> In this paper, the terminology "mutate x to y" means modifying x in-place in such a way that its value after the modification is equal to  $y$ .

```
struct Sum{T}
    terms::Vector{Term{T}}
end
Base.:+(s::Sum, t::Term) = Sum(push!(copy(s.terms), t))
Base.zero(::Type{Term{T}}) where {T} = Sum(Term{T}[])
```
Calling sum on a vector of n Term{T} has a time complexity  $\Theta(n^2)$ . Indeed, when calling acc <sup>+</sup> el where acc contains the sum of the first k terms and el is the  $(k + 1)$ th term, the result cannot mutate acc.terms and the copy of acc.terms has time complexity  $\Theta(k)$ . A possible mutable interface would be to define an add!! function that is similar to  $+$  with the only difference being that it is allowed to modify its first argument. By default, add!! would fall back to calling  $+$  so that a method calling  $ad$ . would both exploit the mutability of mutable types but would also work for non-mutable types. For our example, an implementation could be:

```
function sum(x)
    acc = zero(eltype(x))
for el in x
        acc = add!!(acc, el)end
    return acc
end
add!!(a, b) = a + b # default fallback
add!!(a::BigInt, b::BigInt) = Base.GMP.MPZ.add!(a, b)
function add!!(s::Sum, t::Term)
    push!(s.terms, t)
    return s
end
```
Note that the time complexity of the sum of  $n$  Term is now  $\Theta(n)$ . Julia implements a specialized method for computing the sum of BigInts that uses Base.GMP.MPZ.add!. Similarly, before its version v0.21, JuMP used to implement a specialized method for the sum of JuMP expressions. The advantage of having a standardized API for mutable addition is that only one implementation of sum is needed. This approach of API based on a function that may mutate its first argument in order to allow the same code to work both for mutable and non-mutable type is used by the !! convention in Bang-Bang [\[1\]](#page-4-5), the mutable API in AbstractAlgebra [\[4\]](#page-4-6), as well as the destructive\_add! function in JuMP v0.20.

## 2.2 Should mutate

In situations where the correctness of code depends on the mutation of the first argument of an operation, an API that allows an implementation to silently return the result without modifying the first argument is not appropriate.

To motivate this, consider the Rational Julia type:

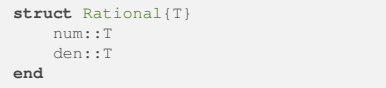

Suppose we want to mutate<sup>[1](#page-0-0)</sup> some rational  $a:RR$ : Rational to the product of  $a$ ::Rational and some other rational  $b$ ::Rational (ignoring the simplification with  $\mathbb{R}$  or simplicity).

Using  $a.num = mul!!(a.num, b.num); a.den = mul!!(a.den, b.den)$ (where mul!! follows BangBang's convention) is not an option since the Rational struct is not mutable.

For this reason, there are also mutable operations that should mutate the first argument. This is the approach used by the  $\pm$  convention in Julia as well as the add\_to\_expression! function in JuMP.

## 2.3 Mutability

A third useful feature for users of a mutable API is the ability to determine whether objects of a given type can be mutated<sup>[1](#page-0-0)</sup> to the result of a mutable operation. To motivate this, consider again the multiplication of rational numbers introduced in the previous section. An implementation mul!! (where mul!! *may* mutate its first argument and mul! *should* mutate its first argument) for rational numbers could be:

```
function mul!!(a::Rational{S}, b::Rational{T}) where {S, T}
      if \# `S` can be mutated to `*(::S, ::T)` mul!(a.num, b.num)
          mul!(a.den, b.den)
          return a
      else
          return a * b
      end
 end
```
This third feature would be needed to implement this if clause.

#### 2.4 Promotion

Algorithms that can exploit mutability often start by creating an accumulator of an appropriate type.

Consider the following matrix-vector multiplication implementation where  $mul_to!$  mutates<sup>[1](#page-0-0)</sup> c to  $A * b$ .

```
function Base.:*(A::Matrix{S}, b::Vector{T}) where {S,T}
        Vector{U}(u) (undef, size (A, 1)) # What is U ?
     return mul_to!(c, A, b)
 end
```
What should be the element type  $\sigma$  of the accumulator  $\sigma$ ? For instance, if s is  $F$ loat64 and T is SymbolicVariable then  $U$  should be Sum{Float64}. LinearAlgebra uses Base.promote\_op for this which relies on Julia's inference to determine the type of the sum of products of elements of type  $s$  and  $\tau$ .

In the summing example introduced in section [2.1,](#page-0-3) the type of the accumulator should also be determined as the type of the sum of elements of the vector. For the sum function, Julia uses zero as it is defined as the additive identity element.

## 3. Implementing the interface

MutableArithmetics defines the following four functions that provides the features motivated in the corresponding four subsections of the previous section.

- (1) operate!!(op::Function, args...) (resp. operate\_to!!(output, op::Function, args...)) returns the result of  $op(args...)$  and may mutate  $args[1]$  (resp.  $output)$ .
- (2) operate!(op::Function, args...) (resp. operate\_to! (output, op::Function,  $args...$ ) mutates<sup>[1](#page-0-0)</sup>  $args[1]$ (resp. output) to the result of op(args...) and returns it.
- (3) mutability(T::Type, op::Function, args::Type...) is a trait returning IsMutable() if objects of type  $\tau$  can be mutated<sup>[1](#page-0-0)</sup> to the result of  $op$ (::args[1], ::args[2], ...) and IsNotMutable() otherwise.
- (4) promote\_operation(op::Function, args::Type...) returns the return type of  $op$ (::args...).

As we detailed in the previous section, this API covers many use cases. The downside of such a varied API is that it seems to be a lot of work to implement it for a mutable type. We show in the remainder of this section how the MutableArithmetics API remains simple to implement nevertheless.

#### 3.1 Promotion fallback

First, promote\_operation can have a default fallback. For instance, promote\_operation(+, ::Type{S}, ::Type{T}) defaults to typeof(zero(S) <sup>+</sup> zero(T)) which is correct if +(::S, ::T) is typestable.

There are two cases for which this default implementation of promote\_operation is not sufficient. First, as we will see below, promote\_operation is at the core of many operations, so it is important that it is efficient. Julia may be able to compute the result of  $typeof(zero(S) + zero(T))$  at compile time. However, if the body of promote operation is not evaluated at compile-time, this can cause performance issues. This is amplified for mutable types as zero(S) + zero(T) may allocate. Second, if  $z$ ero(S) + zero(T) ends up calling promote\_operation(+,  $S$ ,  $T$ ), this default implementation will not terminate. In both of these cases, promote\_operation should have a specialized implementation, e.g., by hardcoding the result for each pair of concrete types  $s$  and  $\tau$ .

Note that implementing promote\_operation should be significantly easier than implementing the actual operation where the actual value of the result needs to be computed, not just its type. Hence this should not constitute a burden for the implementation.

## 3.2 May mutate fallback

We have the following default implementations of operate!! and operate\_to!!.

```
function operate!! (op, args...)
     T = typeof.(args)
     if mutability(T[1], op, T...) isa IsMutable
        return operate!(op, args...)
    else
        return op(args...)
    end
 end
 function operate_to!!(output, op, args...)
     O = typeof(output)
T = typeof.(args)
    if mutability(O, op, T...) isa IsMutable
        return operate_to!(output, op, args...)
    else
        return op(args...)
    end
 end
```
Note that this default implementation should have optimal performance in case mutability is evaluated at compile-time and the **if** statement is optimized out by the compiler. Indeed, suppose that another implementation is faster than this default one. If mutability(0, op,  $T$ ...) is an instance of IsMutable (resp. IsNotMutable) then this faster implementation can be reduced to a faster implementation for operate\_to! (output, op, args...) (resp. op) so that the same performance is obtained with the default implementation of operate\_to!!.

#### 3.3 Mutability fallback

It turns out that all types considered at the moment fall into two categories. The first category is made of the types T for which mutability(T, ...) always returns IsNotMutable(). These are typically the non-mutable types, e.g., Int, Float64, Rational(Int), ... In the second category are the types  $T$  for

which mutability(T, op, args...) returns IsMutable() if and only if  $T =$  promote\_operation(op, args...). Based on this observation, we define mutability  $(T::Type)$  which returns IsMutable() if T is in the first category and  $ISMottMutable()$  if  $T$  is in the second category. Then we have the following fallback for mutability:

```
\sigma mutability(::Type) = IsNotMutable()
 function mutability(T::Type, op::Function, args::Type...)
    if mutability(T) isa IsMutable &&
        T = promote_operation(op, args...)
        return IsMutable()
    else
        return IsNotMutable()
    end
 end
```
#### 3.4 Minimal interface

In summary, for a type  $F \circ \circ$  to implement the interface, the following line should be implemented:

 $\binom{m}{k}$  and  $\binom{n}{k}$   $\binom{n}{k}$   $\binom{n}{k}$  and  $\binom{n}{k}$  and  $\binom{n}{k}$  and  $\binom{n}{k}$  and  $\binom{n}{k}$  and  $\binom{n}{k}$  and  $\binom{n}{k}$  and  $\binom{n}{k}$  and  $\binom{n}{k}$  and  $\binom{n}{k}$  and  $\binom{n}{k}$  and  $\binom{n}{k}$  and  $\binom{n}{k}$  and  $\binom$ 

as well as the following lines for each operation (we assume the operation is  $+$  and the result type is  $F \circ \circ$ ),

```
\sigma promote_operation(::typeof(+), ::Type{Foo}, ::Type{Foo}) =
 Foo
function operate!(::typeof(+), a::Foo, b::Foo)
      \# ...
     return a
 end
 function operate_to!(
     output::Foo,
     ::typeof(+),
     a::Foo,
     b::Foo,
 )
      \# ...
     return output
 end
```
#### Then

mutability(::Foo, +, Foo, Foo), operate!!(+, ::Foo, ::Foo), operate\_to!!(::Foo, +, ::Foo, ::Foo), add!!(::Foo, ::Foo) and add\_to!!(::Foo, ::Foo, ::Foo)

will be available as well for the user thanks to the default fallbacks.

#### 4. Rewriting macro

As mentioned in the introduction, Mutable-Arithmetics implements a **@rewrite** macro that rewrites:

```
\int \theta rewrite (a * b + c * d - e * f * g - sum (i * y[i] for i in 2
       :n))
```
into

```
acc0 = Zero()acc1 = add_mull!(acc0, a, b)
```

```
acc2 = add\_mul!!(acc1, c, d)acc3 = sub\_mul!!(acc2, e, f, g)for i in 2:n
  acc3 = sub\_mul!!(acc3, i, y[i])end
acc3
```
where

```
\alphadd_mul(x, args...) = x + *(args...)<br>sub_mul(x, args...) = x - *(args...)
```
The code produced by the @rewrite macro does not assume that any of the objects <sup>a</sup>, <sup>b</sup>, ... can be mutated. However, it exploits the mutability of the intermediate expressions acc0, acc1, acc2 and acc3. Note that different accumulator variables are used because the type of the accumulator may change.

## 5. Benchmarks and buffers

In this section, we provide a benchmark and illustrate how Mutable-Arithmetics allows to preallocate buffers needed by low-level operations.

## 5.1 Matrix-vector product

Consider the product between a matrix and a vector of  $B$ igInts. LinearAlgebra.mul! uses a generic implementation that does not exploit the mutability of  $BigIntS$ . We can see in the following benchmark [\[2\]](#page-4-7) that more than 3 MB are allocated.

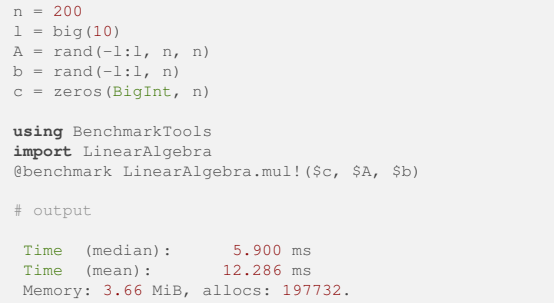

The generic implementation in MutableArithmetics exploits the mutability of the elements of  $\epsilon$ . This provides a significant speedup and a drastic reduction of memory usage:

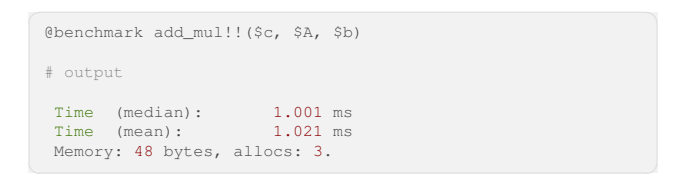

In fact, it also exploits the mutability of the intermediate terms. If the generic implementation was calling

✞ ☎ operate!(add\_mul, c[i], A[i, j], b[j])

it would allocate a  $\frac{BigInt}{BigInt}$  to hold an intermediate value as in:

```
tmp = A[i, j] * b[j]operate!(+, c[i], tmp)
```
In order to avoid allocating  $n^2$  new BigInts, MutableArithmetics enables operations to communicate the buffers they need to allocate through the buffer\_for function. The buffer can then be reused between multiple occurrences of the same operation with buffered\_operate!. By default, buffer\_for returns nothing and buffered\_operate! has the following fallback (where MA is a shortcut for MutableArithmetics):

 $\boxed{\text{MA.bufficient} \{1:N\} }$   $\boxed{\text{MA.bufficient} \{2:N\}}$ 

The implementation of the following two methods in Mutable-Arithmetics allows the buffer to be created and reused by a generic method that is not specific to BigInt:

```
function MA.buffer for(
    ::typeof(add_mul),
    ::Type{BigInt}...,
)
    return BigInt()
end
function MA.buffered_operate!(
    buffer::BigInt,
    ::typeof(add_mul),
    a::BigInt,
    x::BigInt,
    y::BigInt,
)
    operate_to!(buffer, *, x, y)
    return operate!(+, a, buffer)
end
```
This is used by the implementation of matrix-vector multiplication in MutableArithmetics to create the buffer once with

 $\sigma$ buf = buffer\_for(add\_mul, eltype(c), eltype(A), eltype(b))

and then reuse it with

 $\boxed{\text{buffered\_operate} \text{ (buf, add\_mul, c[i], A[i, j], b[j])}}$ 

This explains why there are only 48 bytes allocated in the benchmark result above, which corresponds to the allocation of a single BigInt().

In fact, a buffer needed for a low-level operation can even be communicated at the level of higher-level operations. This allows for instance to allocate the buffer only once even if several matrix products are computed:

```
buf = buffer_for(
    add_mul,
    typeof(c),
    typeof(A),
    typeof(b),
)
@ballocated buffered_operate!($buf, add_mul, $c, $A, $b)
# output
\overline{0}
```
## 5.2 Mutability layers

Mutable states in objects can form a hierarchy of mutable layers. It is paramount for a mutability API to allow the user to exploit the mutability from the top layer to the bottom layer. Consider the following example using Polynomials [\[8\]](#page-4-2).

```
using Polynomials
m = 100
n = 10
p(d) = Polynomial(big.(1:d))
z(d) = Polynomial([zero(BigInt) for i in 1:d])
A = [p(d) for d in 1:m, _ in 1:n]
b = [p(d) for d in 1:n]
c = [z(2d - 1) for d in 1:m]
```
The arrays contain 3 layers of mutability: Array, Polynomial and BigInt. As shown in the benchmark below, impact on performance is amplified by the number of layers.

```
✞ ☎
julia> @benchmark LinearAlgebra.mul!($c, $A, $b)
  Time (median): 18.132 ms<br>Time (mean): 46.276 ms
                         46.276 ms
  Memory: 30.12 MiB, allocs: 1560450.
 julia> @benchmark add_mul!!($c, $A, $b)
  Time (median): 2.613 ms
Time (mean): 2.789 ms
  Memory: 48 bytes, allocs: 3.
 julia> buf = buffer_for(
     add_mul, typeof(c), typeof(A), typeof(b))
 \Omegajulia> @ballocated buffered_operate!(
             $buf, add_mul, $c, $A, $b)
 \overline{0}
```
As a matter of fact, one of the motivations for MutableArithmetics was to improve the performance of SumOfSquares [\[9\]](#page-4-8). SumOf-Squares is using multivariate polynomials with JuMP expressions or MOI functions as coefficients. JuMP had an interface for exploiting the mutability of its expressions, but MultivariatePolynomials was not exploiting it. MultivariatePolynomials now implements MutableArithmetics and also exploits the mutability of its coefficients, whether they are  $\text{Big\_Int}$ , JuMP expressions, MOI functions or any other types implementing MutableArithmetics.

#### 6. Conclusion

MutableArithmetics provides an interface for mutable operations. As detailed in this paper, the design of the interface provides both an extensive set of features for the user without sacrificing the ease of implementing the interface. Moreover, it provides a zero-cost abstraction so that a single generic implementation can handle mutable and non-mutable inputs. As the same API is used for arrays, functions, numbers, ... multi-layered mutability can be exploited efficiently, and the intermediate allocations needed by inner layers can be preallocated from the outside layers using a buffer API.

#### Acknowledgments

We would like to thank Gilles Peiffer and Sascha Timme for their help on the initial design of the interface as well as Oscar Dowson for his help on its further improvements. Moreover, we would like to thank the authors of JuMP: Iain Dunning, Joey Huchette and Miles Lubin for the implementations of the mutability code in JuMP from which MutableArithmetics was largely inspired. Finally, we would like to thank all others contributors to the packages for their valuable inputs<sup>[2](#page-4-9)</sup>.

The author was supported by a Belgian American Educational Foundation (BAEF) postdoctoral fellowship, the National Science Foundation (NSF) under Grant No. OAC-1835443 and the European Commission (ERC Adv. Grant) under Grant 885682.

## 7. References

- <span id="page-4-5"></span>[1] Takafumi Arakaki. JuliaFolds2/BangBang.jl: v0.4.1.
- <span id="page-4-7"></span>[2] Jiahao Chen and Jarrett Revels. Robust benchmarking in noisy environments. *arXiv e-prints*, Aug 2016. 1608.04295.
- <span id="page-4-0"></span>[3] Iain Dunning, Joey Huchette, and Miles Lubin. JuMP: A modeling language for mathematical optimization. *SIAM Review*, 59(2):295–320, 2017. [doi:10.1137/15M1020575.](http://dx.doi.org/10.1137/15M1020575)
- <span id="page-4-6"></span>[4] Claus Fieker, William Hart, Tommy Hofmann, and Fredrik Johansson. Nemo/Hecke: Computer Algebra and Number Theory Packages for the Julia Programming Language. In *Proceedings of the 2017 ACM on International Symposium on Symbolic and Algebraic Computation*, ISSAC '17, pages 157–164, New York, NY, USA, 2017. ACM. [doi:10.1145/3087604.3087611.](http://dx.doi.org/10.1145/3087604.3087611)
- <span id="page-4-4"></span>[5] Shashi Gowda, Yingbo Ma, Alessandro Cheli, Maja Gwózdz, Viral B. Shah, Alan Edelman, and Christopher Rackauckas. High-performance symbolic-numerics via multiple dispatch. *ACM Commun. Comput. Algebra*, 55(3):92–96, 2021. [doi:10.1145/3511528.3511535.](http://dx.doi.org/10.1145/3511528.3511535)
- <span id="page-4-3"></span>[6] Benoît Legat. Multivariate polynomials in Julia. In *JuliaCon*, July 2022.
- <span id="page-4-1"></span>[7] Benoît Legat, Oscar Dowson, Joaquim Dias Garcia, and Miles Lubin. MathOptInterface: a data structure for mathematical optimization problems. *INFORMS Journal on Computing*, 34(2):672–689, 2021. [doi:10.1287/ijoc.2021.1067.](http://dx.doi.org/10.1287/ijoc.2021.1067)
- <span id="page-4-2"></span>[8] John Verzani, Miles Lucas, Zdeněk Hurák, and Jameson Nash. JuliaMath/Polynomials.jl: v4.0.5.
- <span id="page-4-8"></span>[9] Tillmann Weisser, Benoît Legat, Chris Coey, Lea Kapelevich, and Juan Pablo Vielma. Polynomial and Moment Optimization in Julia and JuMP. In *JuliaCon*, 2019.

<span id="page-4-9"></span><sup>2</sup>The full list of contributors is available [on Github.](https://github.com/jump-dev/MutableArithmetics.jl/graphs/contributors)